## 25 BEAUTIFUL SILVEN STATE OF THE STATE OF THE STATE OF TH

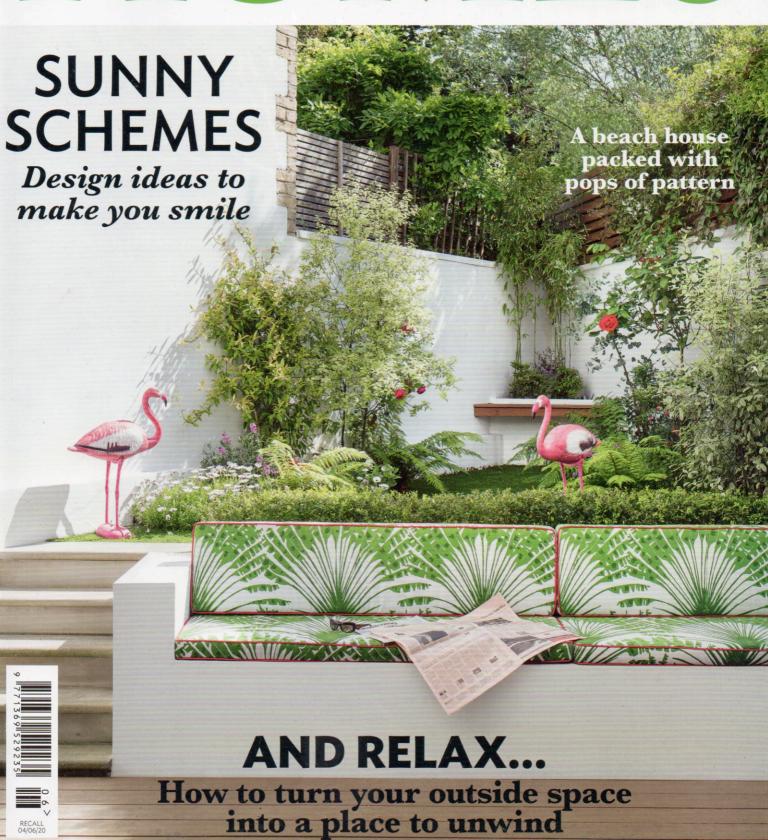

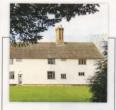

## HOME TRUTHS

THE PROPERTY 16thcentury Grade II-listed house LOCATION Suffolk ROOMS Hallway, sitting room,

dining room, kitchen, utility room, four bedrooms, two bathrooms PURCHASED 2019

## PREVIOUS PROPERTY

'We live in a Victorian house in London and bought this place as a second home,' says Mel.

## HISTORY IN THE MAKING

Mel Massey embraced the charm of her Tudor house and gave it a stylish yet sympathetic overhaul

FEATURE CASSIE PRYCE | PHOTOGRAPHY DAVID GILES

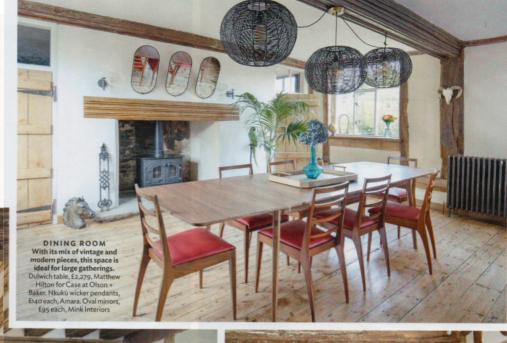

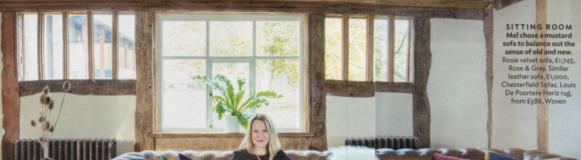

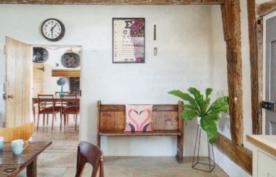

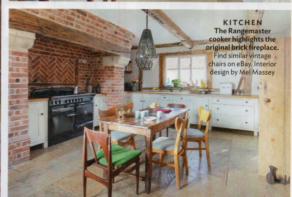

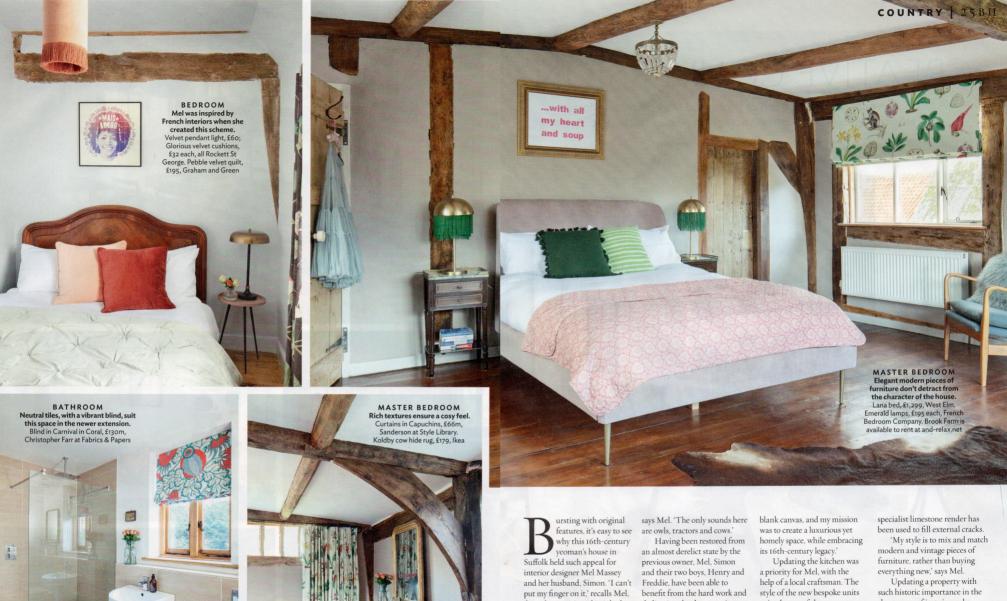

'but when we viewed it, it had a wonderful vibe and the potential to be a very happy home."

The couple were looking in Suffolk for a rural retreat that offered easy access to the sea vet wasn't too far from London. 'The house is more remote than we'd been looking for, however,'

dedication that has gone into salvaging this historic building. 'The seller had worked in collaboration with English Heritage, and I think part of the reason he sold it to us is that he knew we would continue to love it and preserve its past,' says Mel. 'The interior was essentially a

suits the age of the property. 'I wanted something simple that didn't detract from the beautiful features in the room."

When it came to decorating the rest of the house, Mel had to ensure her choices, such as for paint colours, fell within English Heritage's guidelines, while a

short space of just six weeks was a rewarding vet challenging undertaking for the couple. 'I like to think we've created a warm and homely environment for our family and guests to enjoy,' Mel says, 'while allowing the original charm of the property to shine through.' 3